### <span id="page-0-0"></span>Back Propagation

## Mladen Kolar and Rob McCulloch

[1. Back Propagation](#page-0-0)

# 1. Back Propagation

Backpropation is the basic algorithm for computing the gradient vector for a neural net model.

For a given  $(x, y)$  we need the partial derivatives of the ultimate loss with respect to all the weights and biases.

To evaluate the model we start at  $x$  and go *forward* through the layers, ending up at the ouput layer.

To evaluate the gradient we go backward, starting at the output layer and iterating back to the coefficients connecting  $x$  to the first hidden layer.

We will need a general notation for the neural net model.

Let's start by letting  $\ell$  index the layers.

 $\ell$  goes from 1 to L where  $\ell = 1$  is the input layer  $(x)$  and L is the final output layer.

To keep things simple, we will have just one outcome with associated activation function  $g^L$ . For a single numeric outcome,  $g^L$  would typically be the identity function  $I(x)=x.$ 

We will use the same activation function  $g$  at all the interior units (neurons).

Let  $p_\ell$  be the number of neurons at layer  $\ell$ . Note that  $p_1 = p$  where p is the dimension of x since that is the input layer.

Lots of Notation !!!!:

 $Z_k^{(\ell)}$  $k_k^{(\ell)}$  : the Z value at the  $k^{th}$  unit of layer  $(\ell)$ ,  $k = 1, 2, \ldots, p_\ell$ .

We have  $Z_{\mathsf{unit}}^{(\mathsf{layer})}$ . Similary, we have  $a_k^{(\ell)}$  with,  $a_k^{(\ell)}=g(Z_k^{(\ell)})$  $\binom{k}{k}$ .

$$
w_{kj}^{(\ell)} = \text{weight from } a_j^{(\ell)} \text{ (at layer } \ell \text{) to } Z_k^{(\ell+1)} \text{ (at layer } (\ell+1) \text{)}.
$$

Think of  $w$  as  $w_{kj}^{(\ell)} = w_{k \leftarrow}^{(\ell)}$ ,<sup>(ε)</sup><br>k←j·

 $b_k^{(\ell)} = \text{intercept for } Z_k^{(\ell+1)}$  $\binom{k+1}{k}$  (at layer  $(\ell + 1)$ ).

$$
Z_k^{(\ell)}=b_k^{(\ell-1)}+\sum_{j=1}^{p_{(\ell-1)}} w_{kj}^{(\ell-1)} a_j^{(\ell-1)}, \ \ k=1,2,\ldots,p_\ell.
$$

$$
Z_k^{(\ell)} = b_k^{(\ell-1)} + \sum_{j=1}^{p_{(\ell-1)}} w_{kj}^{(\ell-1)} a_j^{(\ell-1)}, \quad k = 1, 2, \ldots, p_\ell.
$$

Matrix/Vector version:

$$
Z^{(\ell)} = (Z_1^{(\ell)}, Z_2^{(\ell)}, \dots, Z_{p_\ell}^{(\ell)})'
$$

$$
a^{(\ell)} = g(Z^{(\ell)})
$$

$$
b^{(\ell)} = (b_1^{(\ell)}, b_2^{(\ell)}, \dots, b_{p_{(\ell+1)}}^{(\ell)})'
$$

$$
W^{(\ell)} = \begin{bmatrix} w_{kj}^{(\ell)} \end{bmatrix}, \ p_{(\ell+1)} \times p_{\ell}
$$

Then,

$$
Z^{(\ell)} = b^{(\ell-1)} + W^{(\ell-1)} a^{(\ell-1)}
$$

Begin:

$$
a^{(1)}=x, \in R^p.
$$

Iterate through the layers:

$$
Z^{(\ell)} = b^{(\ell-1)} + W^{(\ell-1)} a^{(\ell-1)}, \ \ a^{(\ell)} = g(Z^{(\ell)}).
$$

Final output layer and Loss:

$$
f(x, W, b) = g^{L}(Z^{L}),
$$
 Loss:  $L(y, f(x, W, b)).$ 

### Here is the general model:

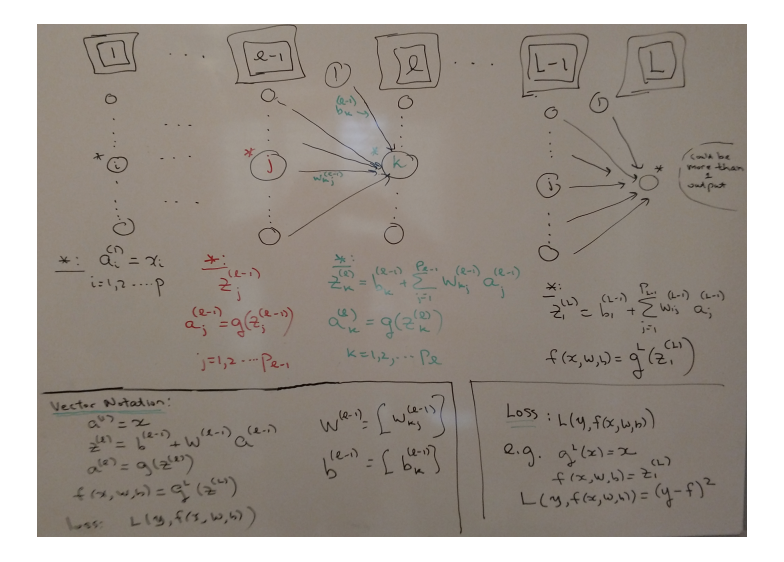

Simplest interesting case, just the model.

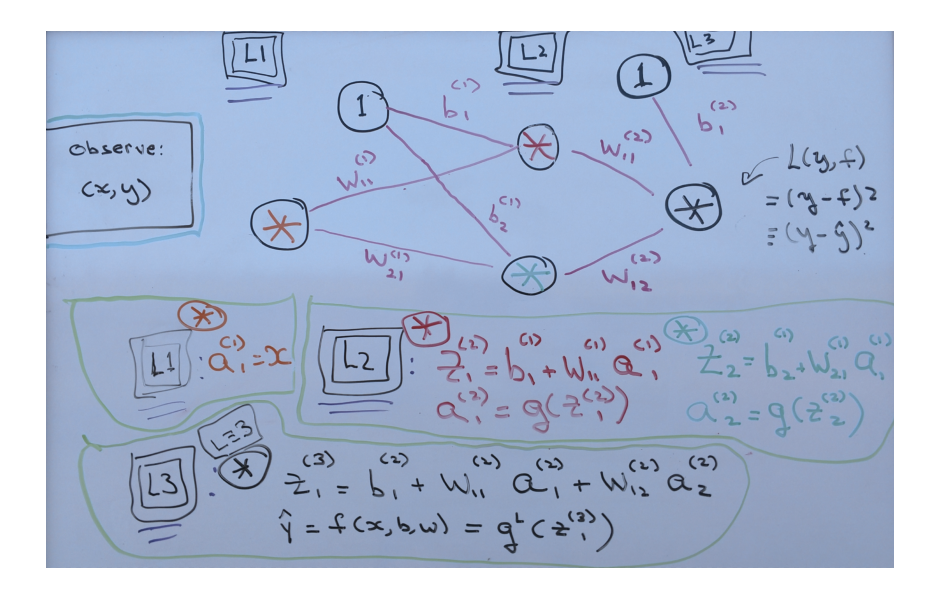

Note:

Backpropagation will work by computing:

$$
\delta_i^{(\ell)} = \frac{\partial L}{\partial Z_i^{(\ell)}}
$$

The differential effect of a change in  $Z_i^{(\ell)}$  $I_i^{(e)}$  on the ultimate loss L.

### Simplest interesting case, everything.

One x, one hidden layer with 2 neurons, one output.

 $\sqrt{3}$  $(P_1, P_2, P_3) = (1, 2, 1)$  $\circ$ War Weight from of layer &  $2^{(3)}$ of layer R+1  $Q^{(1)} = Y$  $\theta = b^{(2)} + b^{(2)} a^{(2)} + b^{(2)} a^{(2)}$  $f(x, b, w) = 2^{1}(2^{(3)})(1-3)$  $\left(\frac{4}{3}\right)$  =  $\frac{1}{2}$  +  $\frac{1}{2}$  +  $\frac{1}{2}$  $L(4, f) = (4 - f)^2$  $Q_{1}^{(2)} = Q(2^{(2)})$ Chain Rule:  $L \geq f \leftarrow 2^{(3)}_1 \leftarrow \omega_{\scriptscriptstyle (8)}^{(2)}$  $\frac{1}{2} \frac{1}{2} \frac{1}{2} = \frac{1}{2} \frac{1}{2} + \frac{1}{2} \frac{1}{2} \frac{1}{2} \frac{1}{2}$  $\frac{\sum\limits_{i=1}^n\frac{1}{\sqrt{2\pi}\left(\frac{1}{\sqrt{2\pi}}\right)}\frac{\frac{1}{\sqrt{2\pi}}}{\left(\frac{1}{\sqrt{2\pi}}\right)\left(\frac{1}{\sqrt{2\pi}}\right)}\frac{\frac{1}{\sqrt{2\pi}}\left(\frac{1}{\sqrt{2\pi}}\right)}{2\pi\left(\frac{1}{\sqrt{2\pi}}\right)}\frac{\frac{1}{\sqrt{2\pi}}\left(\frac{1}{\sqrt{2\pi}}\right)}{2\pi\left(\frac{1}{\sqrt{2\pi}}\right)}\frac{\left(\frac{1}{\sqrt{2\pi}}\right)}{2\pi\left(\frac$ Layer 2  $Q_2^{(2)} = Q(2^{(2)}_2)$  $\frac{1}{8}$  =  $\frac{\partial L}{\partial u_{\pm}^{(s)}} = -2/(q\cdot \xi) (q^L)'(\xi_{\pm}^{(s)}) \Omega_{\pm}^{(s)} \xi - \xi_{\pm}^{(s)} Q_{\pm}^{(s)}$  $rac{\partial L}{\partial z_1^2}$ Layer 1  $\frac{\partial L}{\partial \phi} = -2(g \cdot f)(q^4)(\hat{g}^{(5)}_1)$  =  $\hat{g}^{(4)}_1 = \hat{g}^{(3)}_1$  $\frac{1}{2\pi^{2}} = \frac{15}{2F} \frac{2\pi^{2}}{2F} \frac{2\pi^{2}}{2F} = \sum_{n=0}^{\infty} \alpha^{n}$  $\frac{8''}{9\gamma^u}=\frac{\frac{9}{27}\gamma^u}{\frac{97}{27}\gamma^u}=\frac{27'}{27}\gamma^u\frac{7\frac{9}{27}}{27}\gamma^u\approx 2\gamma^u\sqrt{\frac{9}{\gamma^u}}\sqrt{\frac{3}{\gamma^u}}(5',\gamma)\sqrt{\frac{3}{\gamma^u}}$  $\widetilde{\zeta}^{(\epsilon)}$  $\frac{dL}{d\mu_{in}^{(0)}} = \int_{0}^{\infty} x^{2} d\mu_{in}^{(0)}$  $S_{(n)} = S_{(n)} \cap n_{(n)} S_{(n)}$ see  $\overline{++}$  $\frac{\partial \overline{\psi}^{\prime\prime}}{\partial \overline{\psi}^{\prime\prime}} = -\frac{\overline{\gamma}\,\overline{\psi}^{\prime\prime}}{\overline{\gamma}\,\overline{\psi}^{\prime\prime}} \cdot \frac{\overline{\gamma}\,\overline{\psi}^{\prime\prime}}{\overline{\gamma}\,\overline{\psi}^{\prime\prime}} = \overline{\mathcal{S}}^{\prime\prime}_{(\tau)}$  $347 = 84$ 9

Simplest interesting case, just  $\frac{\partial L}{\partial w^{(2)}}$ .

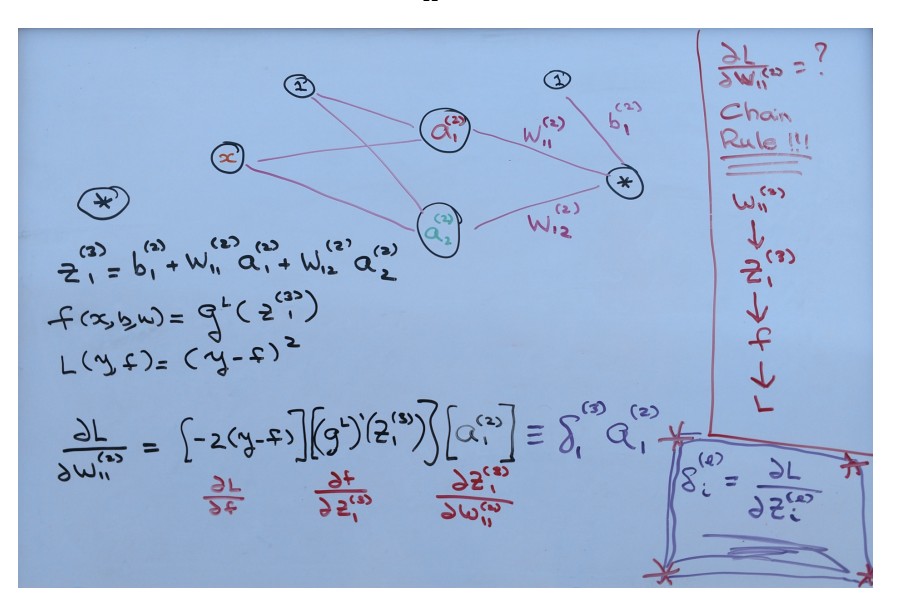

Same thing, just using  $\delta$ :

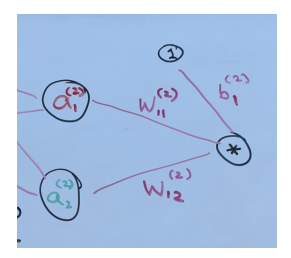

$$
Z_1^{(3)} = b_1^{(2)} + w_{11}^{(2)} a_1^{(2)} + w_{12}^{(2)} a_2^{(2)}.
$$

$$
\frac{\partial L}{\partial w_{11}^{(2)}} = \frac{\partial L}{\partial Z_1^{(3)}} \frac{\partial Z_1^{(3)}}{\partial w_{11}^{(2)}} = \delta_1^{(3)} a_1^{(2)}.
$$

Similarly,

$$
\frac{\partial L}{\partial w_{12}^{(2)}} = \delta_1^{(3)} a_2^{(2)}, \ \ \frac{\partial L}{\partial b_1^{(2)}} = \delta_1^{(3)}.
$$

Simplest interesting case, just  $\frac{\partial L}{\partial w_{31}^{(1)}}$ .

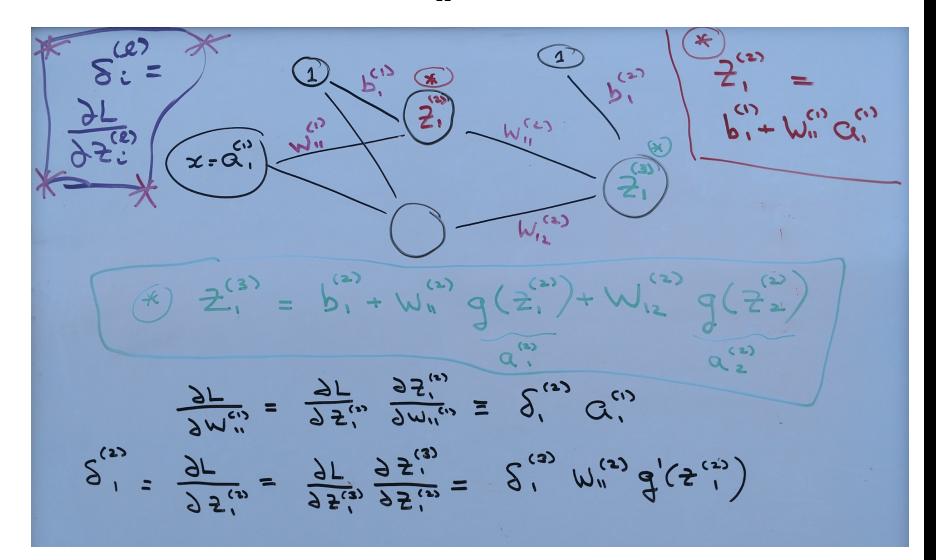

$$
Z_2^{(2)} = b_2^{(1)} + w_{21}^{(1)} a_1^{(1)}.
$$

Similarly,

$$
\delta_2^{(2)} = \frac{\partial L}{\partial Z_2^{(2)}} = \frac{\partial L}{\partial Z_1^{(3)}} \frac{\partial Z_1^{(3)}}{\partial Z_2^{(2)}} = \delta_1^{(3)} w_{12}^{(2)} g'(Z_2^{(2)}).
$$

$$
\frac{\partial L}{\partial w_{21}^{(1)}} = \frac{\partial L}{\partial Z_2^{(2)}} \frac{\partial Z_2^{(2)}}{\partial w_{21}^{(1)}} = \delta_2^{(2)} a_1^{(1)}.
$$

And,

$$
\frac{\partial L}{\partial b_1^{(1)}} = \delta_1^{(2)}, \quad \frac{\partial L}{\partial b_2^{(1)}} = \delta_2^{(2)}.
$$

How it Works Key Quantities!<br>
Sie: effect on loss of a change<br>
sterate in 2. Key Quantities: 1 initialize by computing  $S_i^{(L)}$ 2 iterate (exi) getting  $S^{(e)}$  from  $S^{(e+1)}$  - backprop' 3 Get partials for layer 2 (2+)<br>parameters b<sup>2</sup>, W<sup>(2)</sup> from 8;

Here are the partial derivatives associated with the parameters at layer  $L - 1$ .

This will also initialize the back-progagation algorithm for computing the partials for parameters associated with the other layers.

 $\begin{array}{ccc}\n\Gamma = (\lambda^2 - \epsilon)_2 \\
\Gamma = (\lambda^2 - \epsilon)_2\n\end{array}\n\qquad\n\begin{array}{c}\n\Gamma = \frac{35}{5} \\
\Gamma = \frac{35}{5} \\
\Gamma = \frac{35}{5} \\
\Gamma = \frac{35}{5} \\
\Gamma = \frac{35}{5} \\
\Gamma = \frac{35}{5} \\
\Gamma = \frac{35}{5} \\
\Gamma = \frac{35}{5} \\
\Gamma = \frac{35}{5} \\
\Gamma = \frac{35}{5} \\
\Gamma = \frac{35}{5} \\
\Gamma = \frac{35}{5} \\
\Gamma = \frac{35}{5} \\
\Gamma = \frac{35}{5} \\$  $(1 - i)$  $\frac{\partial L}{\partial w_{ij}^{(L)}} = -2(y-t) \left(\frac{1}{2}u_{ij}^{(L)}\right) \left(\frac{1}{2}u_{ij}\right)$  $=$   $S^{(L)}$   $a^{(L-1)}$  $\frac{\partial \rho'_\nu}{\partial \Gamma} = \frac{\partial \rho'_\nu}{\partial \Gamma}$  =  $\frac{\partial \rho'_\nu}{\partial \Gamma}$  $\frac{\partial L}{\partial L_{\alpha n}} = \int_{0}^{(k)} \odot \alpha^{(k-1)} \frac{\partial L}{\partial L_{\alpha n}} = \int_{0}^{(k)}$ 15

Latex for previous hand written slide.

$$
Z_1^{(L)} = b_1^{(L-1)} + \sum_{j=1}^{p_{L-1}} w_{1j}^{(L-1)} a_j^{(L-1)}.
$$

$$
f(x, b, w) = gL(Z_1^{(L)}), L(y, f) = (y - f)2
$$

$$
\delta_1^{(L)} = \frac{\partial L}{\partial Z_1^{(L)}} = \frac{\partial L}{\partial f} \frac{\partial f}{\partial Z_1^{(L)}} = [-2(y - f)] \left[ (g^L)' (Z_1^{(L)}) \right].
$$

$$
\frac{\partial L}{\partial w_{1j}^{(L-1)}} = \frac{\partial L}{Z_1^{(L)}} \frac{\partial Z_1^{(L)}}{w_{1j}^{(L-1)}} = \delta_1^{(L)} a_j^{(L-1)}.
$$

$$
\frac{\partial L}{\partial b_1^{(L-1)}} = \delta_1^{(L)}
$$

Multivariate version of chain rule.

 $f(x) = \begin{bmatrix} f_1(x) \\ f_2(x) \\ \vdots \\ f_p(x) \end{bmatrix} \qquad f: |R \rightarrow IR$  $g(x) = q(f_1(x), f_2(x) - f_p(x))$  $X \in \mathbb{R}$  <br>  $\Rightarrow$   $\begin{pmatrix} R(x) = y_1 \\ \vdots \\ R(x) > y_p \end{pmatrix}$   $\in \mathbb{R}^p \Rightarrow Z \in \mathbb{R}$  $h = 90f$  $h' = \nabla g \cdot f' = \sum \frac{\partial g}{\partial \psi} \frac{\partial \psi}{\partial \psi}.$ 

Here is the iteration for computing the key  $\delta_i^{(\ell)}$  $j^{\left(\epsilon\right)}$  quantities.

$$
\frac{1}{\sqrt{2}}\left[\frac{1}{2}x_{1}\right] = \frac{1}{2}(2^{(n)})\Theta\left[W_{10}\right]_{2}^{(n)}\Theta\left[\frac{1}{2}x_{1}\right]_{2}^{(n)}\Theta\left[\frac{1}{2}x_{1}\right]_{2}^{(n)}\Theta\left[\frac{1
$$

$$
Z_k^{(\ell+1)} = b_k^{\ell} + \sum_{i=1}^{p_{\ell}} w_{ki}^{(\ell)} a_i^{(\ell)}
$$
  
=  $b_k^{\ell} + \sum_{i=1}^{p_{\ell}} w_{ki}^{(\ell)} g(Z_i^{(\ell)})$ 

$$
\delta_i^{(\ell)} = \frac{\partial L}{\partial Z_i^{(\ell)}} = \sum_{k=1}^{p_{\ell+1}} \frac{\partial L}{\partial Z_k^{(\ell+1)}} \frac{\partial Z_k^{(\ell+1)}}{\partial Z_i^{(\ell)}}
$$
  

$$
= \sum_{k=1}^{p_{\ell+1}} \left[ \delta_k^{(\ell+1)} \right] \left[ w_{ki}^{(\ell)} g'(Z_i^{(\ell)}) \right]
$$
  

$$
= g'(Z_i^{(\ell)}) \sum_{k=1}^{p_{\ell+1}} \left[ \delta_k^{(\ell+1)} \right] \left[ w_{ki}^{(\ell)} \right]
$$

$$
\delta^{(\ell)} = \mathsf{g}'(Z^{(\ell)}) \odot \left[ \left[W^{(\ell)}\right]'\delta^{(\ell+1)}\right]
$$

where

$$
a\odot b=(a_i b_i)
$$

is elementwise multiplication, and

 $\mathcal{g}'(Z^{(\ell)})$  means apply  $\mathcal{g}': R \to R$  to each element of  $Z^{(\ell)}.$ 

Note:

$$
Z^{(\ell)} \in R^{p_{\ell}}. g'(Z^{(\ell)}) \in R^{p_{\ell}}. \delta^{(\ell)} \in R^{p_{\ell}}. \delta^{(\ell+1)} \in R^{(p_{\ell}+1)}. W^{(\ell)} \text{ is } p_{(\ell+1)} \times p_{\ell}.
$$

#### Here are the partial derivatives in terms of the  $\delta_i^{(\ell)}$ ΄΄.<br>j

 $\sum_{k=0}^{(e_{\lambda1})}=\int_{x_1}^{(e)}+\sum_{k=0}^{(e)}\omega_{k}^{(e)}$  $\frac{1}{b}$  $\frac{2L}{2L} = \frac{2L}{2L} = \frac{3L}{2\pi}$  $\circ$  $S^{(e_{11})}$   $\Omega^{(e)}$  $J_{\kappa i}^{(2)}$  $\frac{1}{\epsilon}$  $\frac{\partial L}{\partial t} = \frac{\partial L}{\partial t} \frac{\partial L}{\partial x} = \frac{\partial L}{\partial x} \frac{\partial L}{\partial x} = \frac{\partial L}{\partial x}$  $\frac{\partial L}{\partial w^{(e)}} = \left[ S^{(e_1)} \right] \left[ \alpha^{(e)} \right]^{T}$  $\overrightarrow{c}$  $\frac{\partial L}{\partial b^{(0)}} = \delta^{(e_{41})}$ 

$$
Z_k^{(\ell+1)} = b_k^{\ell} + \sum_{i=1}^{p_{\ell}} w_{ki}^{(\ell)} a_i^{(\ell)}.
$$

$$
\frac{\partial L}{\partial w_{ki}^{(\ell)}} = \frac{\partial L}{\partial Z_k^{(\ell+1)}} \frac{\partial Z_k^{(\ell+1)}}{\partial w_{ki}^{(\ell)}} \n= \delta_k^{(\ell+1)} a_i^{(\ell)}
$$

$$
\frac{\partial L}{\partial b_k^{(\ell)}} = \delta_k^{(\ell+1)}
$$

$$
\frac{\partial L}{\partial W^{(\ell)}} = \left[\frac{\partial L}{\partial w_{ki}^{(\ell)}}\right] = \left[\delta^{(\ell+1)}\right] \left[a^{(\ell)}\right]'
$$

$$
\frac{\partial L}{\partial b^{(\ell)}} = \left[\frac{\partial L}{\partial b_k^{(\ell)}}\right] = \delta^{(\ell+1)}
$$

Newal Nets in a Nutshell Model and Loss  $G^{(1)} = \gamma \qquad \frac{d^{(2)}}{2} = \qquad \qquad \left(\begin{array}{c} (a-1) \\ b \end{array}\right) \qquad \qquad \left(\begin{array}{c} (a-1) \\ c \end{array}\right) \qquad \qquad \left(\begin{array}{c} (a) \\ c \end{array}\right) \qquad \qquad \left(\begin{array}{c} (b) \\ c \end{array}\right) \qquad \qquad \left(\begin{array}{c} (b) \\ c \end{array}\right) \qquad \qquad \left(\begin{array}{c} (b) \\ c \end{array}\right) \qquad \qquad \left(\begin{array}{c} (b) \\ c \end{array}\right) \qquad \$  $f(x,b,w) = Q$  min  $\frac{1}{n} \sum_{i=1}^{n} L(q_i,f(x_i,b,w))$ Gradient Computation (Backploe)  $\rightarrow$ - Eu schedule  $-5. = \frac{21}{5}(9^{4})(2^{(4)})$ - Nesterou Momentum  $-L,L^2$  regularization  $- \zeta^{(a)} = (q^{(a)})'(z^{(a)}) \odot \wedge \omega^{(a)}$ - Dropout  $-\frac{\partial L}{\partial u}$ (e) =  $S^{(2n)}$   $\left( \alpha^{(n)} \right)^T$   $\frac{\partial L}{\partial u} = S^{(2n)}$ SGD: Stochastic Gradient Descent  $\begin{array}{c}\n\mathcal{O} \rightarrow\\ \n\mathcal{O}-\mathcal{E}_{\mathbf{k}}+\mathcal{F} \rightarrow \mathcal{O}(\mathcal{X}_{\mathbf{k},\mathbf{k}}^{\mathbf{b}},\mathcal{O})\n\end{array}$ Epochs: Ks1, L. . K (pass through deta)  $G=(b,w)$ Wisibatches:  $2x_1^b, y_2^b, z_{1,2},...$  $\xi_{\text{ter}}$  k=1, 2, - K  $for$  balls. B  $b=1,2, \cdots B$ Ex: learing rate